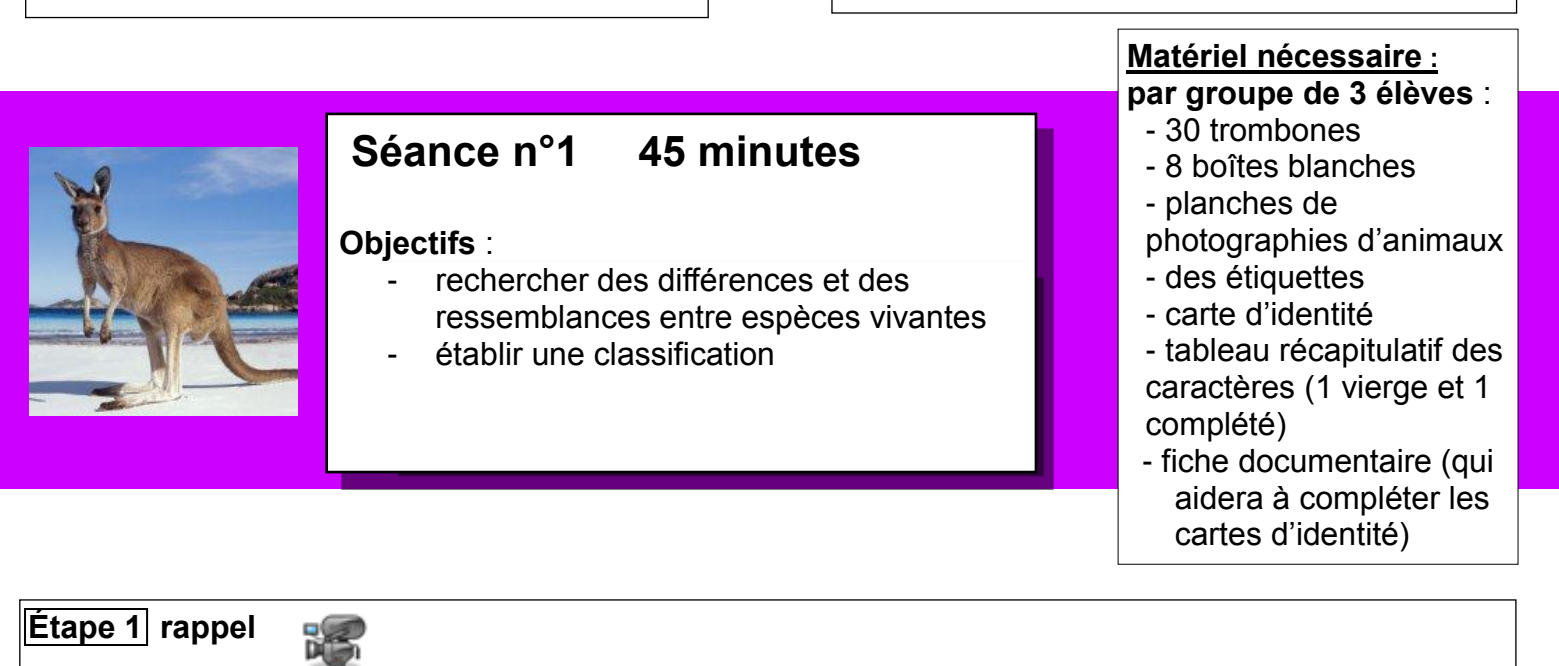

- $\ddot{+}$  L'enseignant fait rappeler aux élèves la notion d'êtres vivants puis avec l'exemple des mésanges les notions de groupes et d'espèces, points communs et différences, étudiées dans les séances précédentes.
- $\downarrow$  Il explique alors aux élèves que cette classification est scientifique et universelle.
- $\downarrow$  II dit aux élèves : « Vous allez maintenant classer d'autres animaux par espèce, comme nous venons de le faire pour le groupe des mésanges. ».

## **Etape 2 vocabulaire scientifique**

- $\ddot{\phantom{1}}$  L'enseignant distribue la fiche documentaire, cette fiche va servir aux élèves comme outil pour remplir la carte d'identité qui va être proposée à chaque groupe d'élèves.
- ← Lecture silencieuse par tous les élèves.
- ↓ L'enseignant vérifie la compréhension de la fiche.

Cette fiche agrandie en A3 sera affichée sur le tableau pour servir au moment de mise en commun

## **Étape 3 observation et classement**

- $\ddot{\phantom{1}}$  Les élèves se mettent par groupe de 3. L'enseignant distribue une boîte blanche dans laquelle se trouve une planche de 6 photographies d'animaux d'un même groupe, 3 trombones et la carte d'identité.
- . L'enseignant donne les consignes en demandant aux élèves de respecter la chronologie des consignes :
- découpez les 6 photographies d'animaux qui appartiennent à un même groupe. Sous trois d'entre elles il y a un nom qui doit rester avec la photographie
- puis vous renseignerez la carte d'identité de ce groupe en observant bien précisément les animaux et en vous aidant de la fiche documentaire. Vous écrirez le nom **du groupe.**
- quand ce travail sera terminé, sur le même modèle que celui des mésanges, vous allez classer les photographies d'animaux par **espèce** en les regroupant avec un trombone.

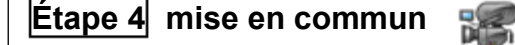

- ↓ L'enseignant affiche un tableau à colonnes sous format A2 (tableau double entrée), sur lequel est noté le nom des différents groupes et les caractères des animaux inscrits sur la carte d'identité.
- + Chaque groupe d'élèves présente à la classe sa boîte blanche en indiquant le nom du groupe des animaux, lit la carte d'identité puis présente son classement qui correspond aux espèces.
- Les autres élèves et l'enseignant valident ou corrigent la carte d'identité. En même temps l'enseignant renseigne le tableau double entrée. Ce tableau renseigné avec tous les groupes d'animaux sera photocopié en A4 pour chaque élève).
- Les élèves fixent sur leur boîte, une étiquette sur laquelle est noté le nom de chaque groupe.

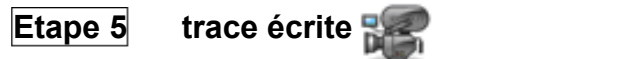

- $\ddot{\phantom{1}}$  L'enseignant reprend le tableau pour expliquer que les scientifiques utilisent ces caractéristiques pour établir une classification.
- $\blacksquare$  Trace écrite :

Les animaux présentent des caractères communs, exemple : le thon et l'écureuil ont tous les deux une bouche des yeux et un squelette interne. Mais ils présentent aussi des différences, exemple : l'écureuil a quatre pattes et le thon a des nageoires.

Les scientifiques ont élaboré une classification en s'appuyant sur les caractères communs et les différences des êtres vivants.

*Remarque* : Des animaux d'une même espèce peuvent ne pas se ressembler (exemple : le coq et la poule), c'est pour cela qu'on parle de caractères communs et non de ressemblances.